# Package 'spatialTIME'

June 4, 2024

Title Spatial Analysis of Vectra Immunoflourescent Data

Version 1.3.4-5

Description Visualization and analysis of Vectra Immunoflourescent data. Options for calculating both the univariate and bivariate Ripley's K are included. Calculations are performed using a permutation-based approach presented by Wilson et al. [<doi:10.1101/2021.04.27.21256104>](https://doi.org/10.1101/2021.04.27.21256104).

License MIT + file LICENSE

- Imports magrittr, dplyr, tidyr, ggplot2, scales, grDevices, purrr, spatstat.univar, spatstat.geom, spatstat.explore, RColorBrewer, furrr, future, tidyselect, crayon, pbmcapply, dixon, tibble, stringr
- Suggests knitr, devtools, rmarkdown, testthat (>= 3.0.0), gridExtra, pheatmap

VignetteBuilder knitr

URL <https://github.com/FridleyLab/spatialTIME>

BugReports <https://github.com/FridleyLab/spatialTIME/issues>

NeedsCompilation no Config/testthat/edition 3 RoxygenNote 7.2.3 Depends  $R (= 2.10)$ LazyData true Encoding UTF-8 Author Jordan Creed [aut], Ram Thapa [aut], Christopher Wilson [aut], Alex Soupir [aut], Oscar Ospina [aut], Julia Wrobel [aut], Brooke Fridley [cph], Fridley Lab [cre]

<span id="page-1-0"></span>Maintainer Fridley Lab <fridley.lab@moffitt.org> Repository CRAN Date/Publication 2024-06-04 15:30:11 UTC

## **Contents**

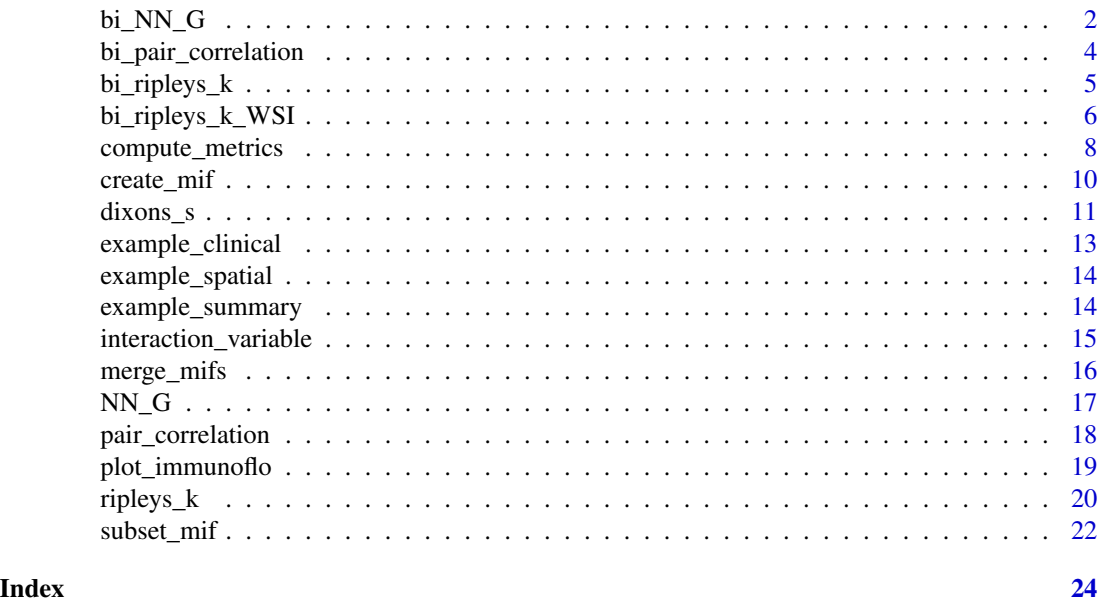

bi\_NN\_G *Bivariate Nearest Neighbor G(r)*

#### Description

Bivariate Nearest Neighbor G(r)

#### Usage

```
bi_NN_G(
 mif,
 mnames,
 r_{range} = 0:100,num_permutations = 50,
 edge_correction = "rs",
 keep_perm_dis = FALSE,
 workers = 1,
 overwrite = FALSE,
 xloc = NULL,
 yloc = NULL
\mathcal{L}
```
#### $b$ <u>i</u>\_NN\_G  $3$

#### **Arguments**

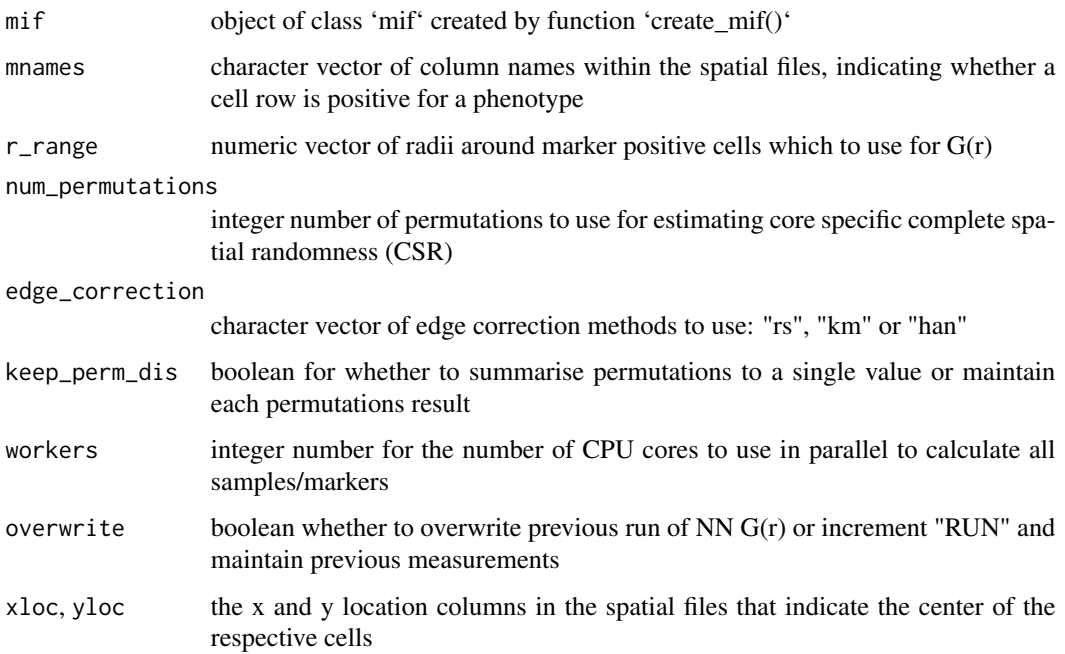

#### Value

object of class 'mif' containing a new slot under 'derived' got nearest neighbor distances

#### Examples

```
x <- spatialTIME::create_mif(clinical_data = spatialTIME::example_clinical %>%
 dplyr::mutate(deidentified_id = as.character(deidentified_id)),
 sample_data = spatialTIME::example_summary %>%
 dplyr::mutate(deidentified_id = as.character(deidentified_id)),
 spatial_list = spatialTIME::example_spatial[1:2],
 patient_id = "deidentified_id",
 sample_id = "deidentified_sample")
mnames_good <- c("CD3..Opal.570..Positive","CD8..Opal.520..Positive",
  "FOXP3..Opal.620..Positive","PDL1..Opal.540..Positive",
  "PD1..Opal.650..Positive","CD3..CD8.","CD3..FOXP3.")
## Not run:
x2 = bi_NN_G(mif = x, mnames = mnames\_good[1:2],r_range = 0:100, num_permutations = 10,
     edge_correction = "rs", keep_perm_dis = FALSE,
     workers = 1, overwrite = TRUE)
```
## End(Not run)

<span id="page-3-0"></span>bi\_pair\_correlation *Bivariate Pair Correlation Function*

#### Description

Bivariate Pair Correlation Function

#### Usage

```
bi_pair_correlation(
  mif,
  mnames,
  r_range = NULL,
  num_permutations = 100,
  edge_correction = "translation",
  keep_permutation_distribution = FALSE,
  workers = 1,
  overwrite = FALSE,
  xloc = NULL,
  yloc = NULL,
  ...
)
```
#### Arguments

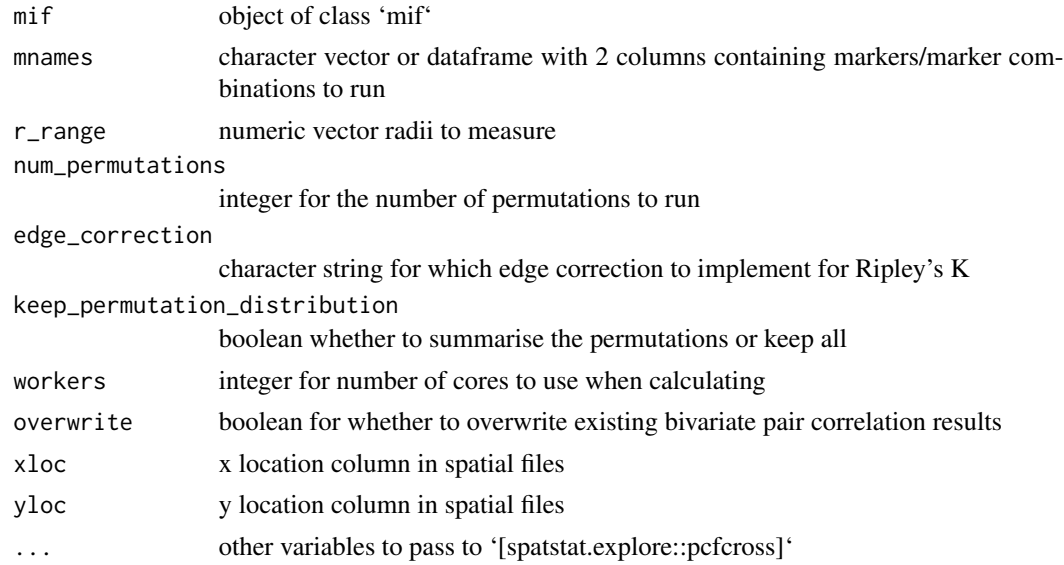

#### Value

'mif' object with the bivariate\_pair\_correlation slot filled

<span id="page-4-0"></span>bi\_ripleys\_k *Bivariate Ripley's K*

#### **Description**

Bivariate Ripley's K function within spatialTIME, 'bi\_ripleys\_k' is a function that takes in a 'mIF' object, along with some parameters like marker names of interest and range of radii in which to assess bivariate clustering or colocalization. In 1.3.3.3 we have introduced the ability to forsgo the need for permutations with the implementation of the exact CSR estimate. This is both faster and being the exact CSR, produces an exact degree of clustering in the spatial files.

Due to the availability of whole slide images (WSI), there's a possibility users will be running bivariate Ripley's K on samples that have millions of cells. When doing this, keep in mind that a nearest neighbor matrix with \*n\* cell is \*n\* by \*n\* in size and therefore easily consumers high performance compute levels of RAM. To combat this, we have implemented a tiling method that performs counts for small chunks of the distance matrix at a time before finally calculating the bivariate Ripley's K value on the total counts. When doing this there are now 2 import parameters to keep in mind. The 'big' parameter is the size of the tile to use. We have found 1000 to be a good number that allows for high number of cores while maintaining low RAM usage. The other important parameter when working with WSI is nlarge which is the fall over for switching to no edge correction. The spatstat.explore::Kest univariate Ripley's K uses a default of 3000 but we have defaulted to 1000 to keep compute minimized as edge correction uses large amounts of RAM over 'none'.

#### Usage

```
bi_ripleys_k(
 mif,
  mnames,
  r_{range} = 0:100,edge_correction = "translation",
  num_permutations = 50,
  permute = FALSE,keep_permutation_distribution = FALSE,
  overwrite = TRUE,
  workers = 6,
  xloc = NULL,yloc = NULL,force = FALSE
)
```
#### Arguments

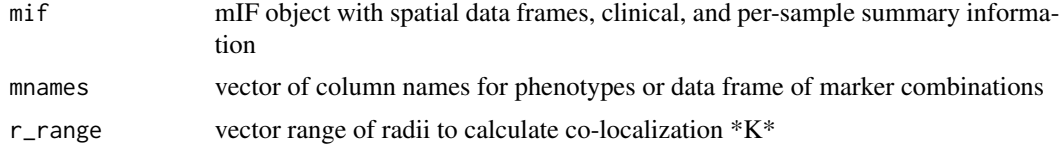

<span id="page-5-0"></span>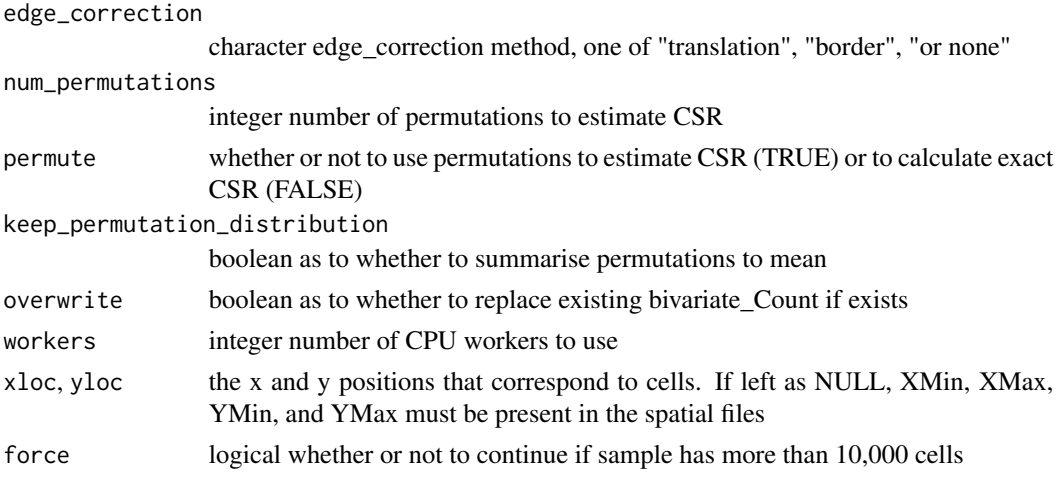

#### Value

mif object with bivariate Ripley's K calculated

#### Examples

```
x <- spatialTIME::create_mif(clinical_data = spatialTIME::example_clinical %>%
                         dplyr::mutate(deidentified_id = as.character(deidentified_id)),
                             sample_data = spatialTIME::example_summary %>%
                         dplyr::mutate(deidentified_id = as.character(deidentified_id)),
                             spatial_list = spatialTIME::example_spatial,
                             patient_id = "deidentified_id",
                             sample_id = "deidentified_sample")
mnames_good <- c("CD3..Opal.570..Positive","CD8..Opal.520..Positive",
                 "FOXP3..Opal.620..Positive","PDL1..Opal.540..Positive",
                 "PD1..Opal.650..Positive","CD3..CD8.","CD3..FOXP3.")
x2 = bi\_ripleys_k(mif = x, manes = manes\_good[1:2],r_range = 0:100, edge_correction = "none", permute = FALSE,
                   num_permutations = 50, keep_permutation_distribution = FALSE,
                  workers = 1)
```
bi\_ripleys\_k\_WSI *Bivariate Ripley's K for Whole Slide Images*

#### Description

Bivariate Ripley's K function within spatialTIME, 'bi\_ripleys\_k' is a function that takes in a 'mIF' object, along with some parameters like marker names of interest and range of radii in which to assess bivariate clustering or colocalization. In 1.3.3.3 we have introduced the ability to forsgo the need for permutations with the implementation of the exact CSR estimate. This is both faster and being the exact CSR, produces an exact degree of clustering in the spatial files.

Due to the availability of whole slide images (WSI), there's a possibility users will be running bivariate Ripley's K on samples that have millions of cells. When doing this, keep in mind that a nearest neighbor matrix with  $\pi r$  cell is  $\pi r$  by  $\pi r$  in size and therefore easily consumers high performance compute levels of RAM. To combat this, we have implemented a tiling method that performs counts for small chunks of the distance matrix at a time before finally calculating the bivariate Ripley's K value on the total counts. When doing this there are now 2 import parameters to keep in mind. The 'big' parameter is the size of the tile to use. We have found 1000 to be a good number that allows for high number of cores while maintaining low RAM usage. The other important parameter when working with WSI is nlarge which is the fall over for switching to no edge correction. The spatstat.explore::Kest univariate Ripley's K uses a default of 3000 but we have defaulted to 1000 to keep compute minimized as edge correction uses large amounts of RAM over 'none'.

#### Usage

```
bi_ripleys_k_WSI(
 mif,
 mnames,
  r_{range} = 0:100,edge_correction = "translation",
  num_permutations = 50,
  permute = FALSE,
  keep_permutation_distribution = FALSE,
  overwrite = TRUE,
  workers = 6,
 big = 1000.
  nlarge = 1000,
  xloc = NULL,yloc = NULL
\lambda
```
#### Arguments

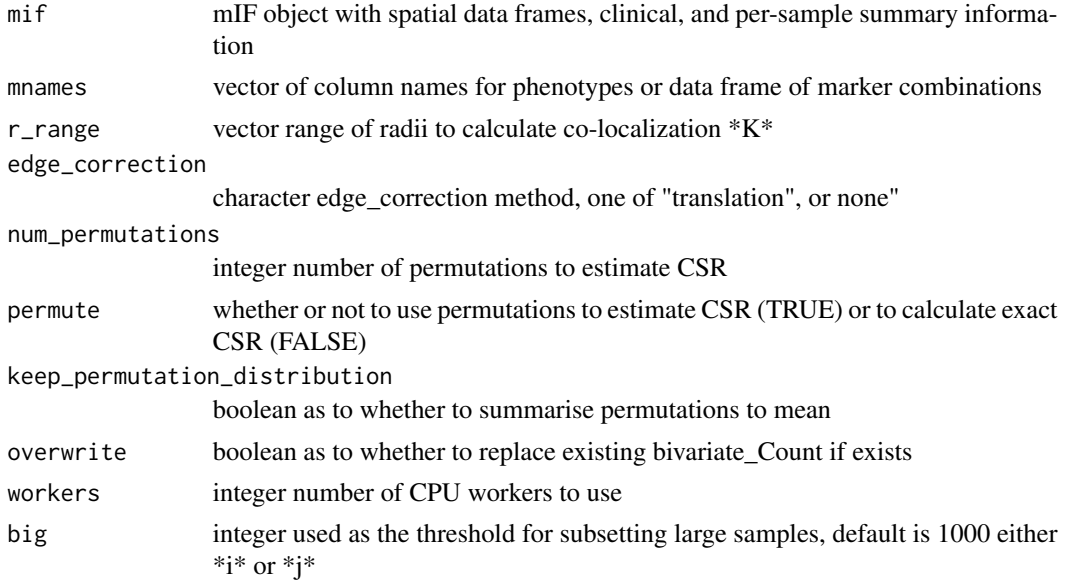

<span id="page-7-0"></span>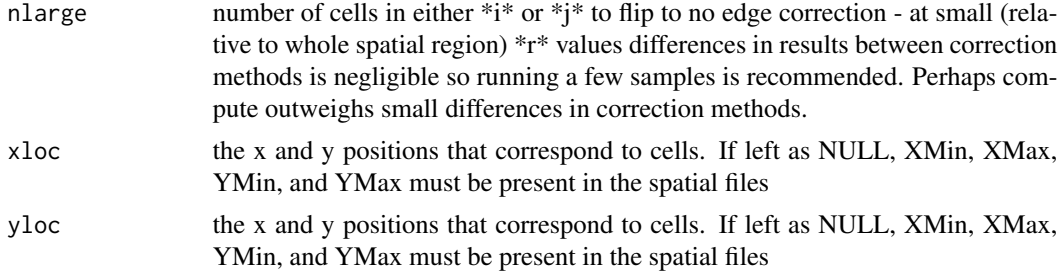

#### Value

mif object with bivariate Ripley's K calculated

#### Examples

```
x <- spatialTIME::create_mif(clinical_data = spatialTIME::example_clinical %>%
                         dplyr::mutate(deidentified_id = as.character(deidentified_id)),
                             sample_data = spatialTIME::example_summary %>%
                         dplyr::mutate(deidentified_id = as.character(deidentified_id)),
                             spatial_list = spatialTIME::example_spatial,
                             patient_id = "deidentified_id",
                             sample_id = "deidentified_sample")
mnames_good <- c("CD3..Opal.570..Positive","CD8..Opal.520..Positive",
                 "FOXP3..Opal.620..Positive","PDL1..Opal.540..Positive",
                 "PD1..Opal.650..Positive","CD3..CD8.","CD3..FOXP3.")
x2 = bi\_ripleys\_k_NSI(mif = x, manes = manes\_good[1:2],r_range = 0:100, edge_correction = "none", permute = FALSE,
                   num_permutations = 50, keep_permutation_distribution = FALSE,
                  workers = 1, big = 1000)
```
compute\_metrics *Calculate Count Based Measures and NN Measures of Spatial Clustering for IF data*

#### Description

This function calculates count based Measures (Ripley's K, Besag L, and Marcon's M) of IF data to characterize correlation of spatial point process. For neareast neighbor calculations of a given cell type, this function computes proportion of cells that have nearest neighbor less than r for the observed and permuted point processes.

#### Usage

```
compute_metrics(
  mif,
  mnames,
  r_{range} = seq(0, 100, 50),
  num_permutations = 50,
```
### compute\_metrics 9

```
edge_correction = c("translation"),
method = c("K"),
k_{\text{trans}} = "none",
keep_perm_dis = FALSE,
workers = 1,
overwrite = FALSE,
xloc = NULL,
yloc = NULL,
exhaustive = T
```
 $\mathcal{L}$ 

#### Arguments

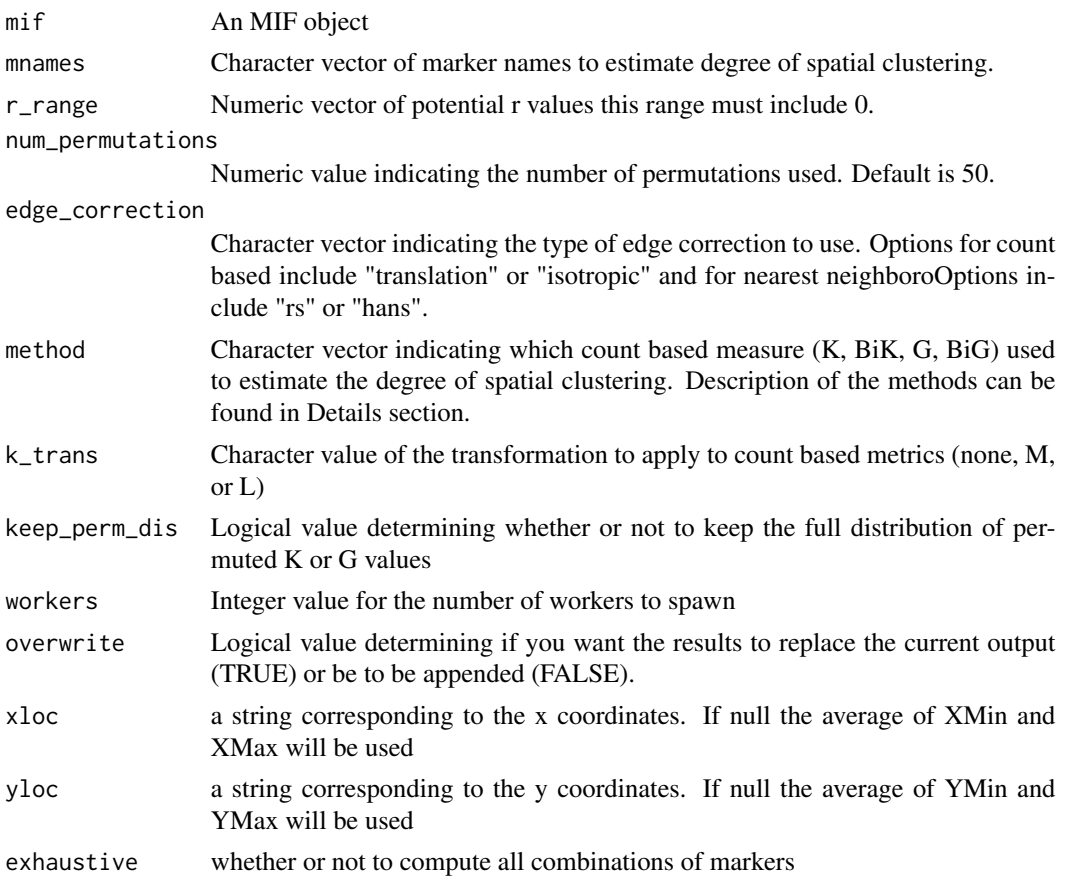

#### Value

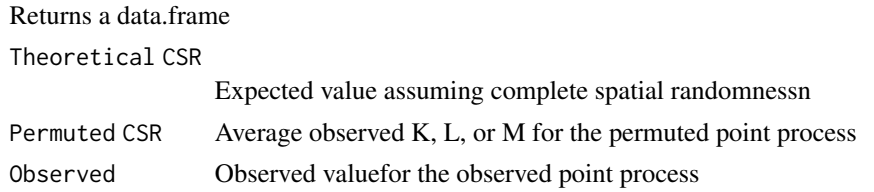

<span id="page-9-0"></span>Degree of Clustering Permuted

Degree of spatial clustering where the reference is the permutated estimate of **CSR** 

Degree of Clustering Theoretical

Degree of spatial clustering where the reference is the theoretical estimate of **CSR** 

#### Examples

```
#Create mif object
library(dplyr)
x <- create_mif(clinical_data = example_clinical %>%
mutate(deidentified_id = as.character(deidentified_id)),
sample_data = example_summary %>%
mutate(deidentified_id = as.character(deidentified_id)),
spatial_list = example_spatial,
patient_id = "deidentified_id",
sample_id = "deidentified_sample")
```

```
# Define the set of markers to study
mnames <- c("CD3..Opal.570..Positive","CD8..Opal.520..Positive",
"FOXP3..Opal.620..Positive","CD3..CD8.","CD3..FOXP3.")
```

```
# Ripley's K and nearest neighbor G for all markers with a neighborhood size
# of 10,20,...,100 (zero must be included in the input).
```
create\_mif *Create Multiplex Immunoflourescent object*

#### Description

Creates an MIF object for use in spatialIF functions

#### Usage

```
create_mif(
  clinical_data,
  sample_data,
  spatial_list = NULL,
  patient_id = "patient_id",
  sample_id = "image_tag"
)
```
#### <span id="page-10-0"></span> $\frac{d}{dx}$ ons\_s 11

#### Arguments

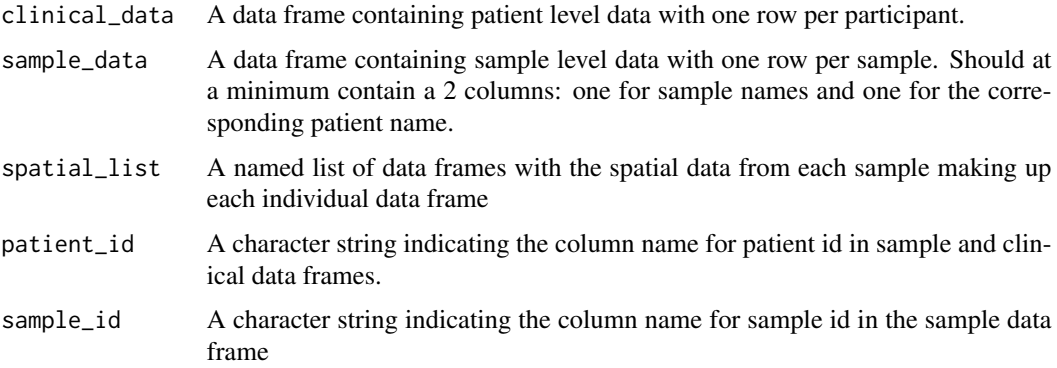

#### Value

Returns a custom MIF

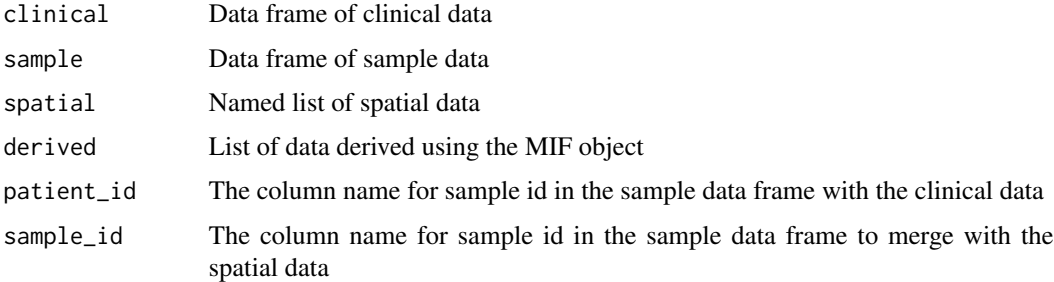

#### Examples

```
#Create mif object
library(dplyr)
x <- create_mif(clinical_data = example_clinical %>%
mutate(deidentified_id = as.character(deidentified_id)),
sample_data = example_summary %>%
mutate(deidentified_id = as.character(deidentified_id)),
spatial_list = example_spatial,
patient_id = "deidentified_id",
sample_id = "deidentified_sample")
```
dixons\_s *Dixon's S Segregation Statistic*

#### Description

This function processes the spatial files in the mif object, requiring a column that distinguishes between different groups i.e. tumor and stroma

#### Usage

```
dixons_s(
 mif,
 mnames,
 num_permutations = 1000,
  type = c("Z", "C"),
 workers = 1,
 overwrite = FALSE,
 xloc = NULL,
 yloc = NULL
\mathcal{L}
```
#### Arguments

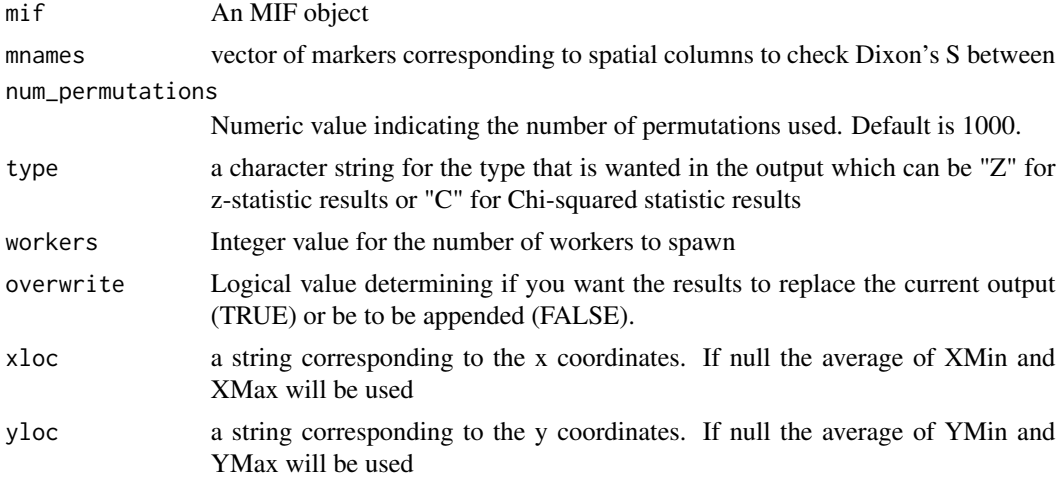

#### Value

Returns a data frame for Z-statistic

From To Obs.Count Exp. Count S Z p-val.Z p-val.Nobs Marker Classifier Labeled Column Counts

Image.Tag

#### <span id="page-12-0"></span>example\_clinical 13

Returns a data frame for C-statistic Segregation df Chi-sq P.asymp P.rand Marker Classifier Labeled Column Counts

Image.Tag

#### Examples

```
#' #Create mif object
library(dplyr)
x <- create_mif(clinical_data = example_clinical %>%
mutate(deidentified_id = as.character(deidentified_id)),
sample_data = example_summary %>%
mutate(deidentified_id = as.character(deidentified_id)),
spatial_list = example_spatial,
patient_id = "deidentified_id",
sample_id = "deidentified_sample")
```
example\_clinical *Clinical variables of 229 patients*

#### Description

A tibble wuith clinical characteristics for 229 patients

#### Usage

example\_clinical

#### Format

A tibble with 229 rows and 6 variables

age age at diagnosis race self-idenitifed race sex patient biological sex status disease status deidenitifed\_sample sample identifier deidentified\_id patient identifier

<span id="page-13-0"></span>

#### Description

A list containing 5 spatial data frames

#### Usage

example\_spatial

#### Format

A list of 5 data frames:

- TMA\_\[3,B\].tiff
- TMA\_\[6,F\].tiff
- TMA\_\[7,B\].tiff
- TMA\_\[9,K\].tiff
- TMA\_\[8,U\].tiff

example\_summary *Marker summaries of 229 samples*

#### Description

A dataset containing summaries of 25 markers and 229 samples

#### Usage

example\_summary

#### Format

A tibble with 229 rows and 29 variables:

deidentified\_id patient-level id

deidentified\_sample sample-level id ...

<span id="page-14-0"></span>interaction\_variable *Bivariate Interaction Variable*

#### Description

Single-cell spatial-protein metric introduce by Steinhart et al in https://doi.org/10.1158/1541-7786.mcr-21-0411

#### Usage

```
interaction_variable(
 mif,
 mnames,
 r_range = NULL,
 num_permutations = 100,
 keep_permutation_distribution = FALSE,
 workers = 1,
 overwrite = FALSE,
 xloc = NULL,yloc = NULL
)
```
#### Arguments

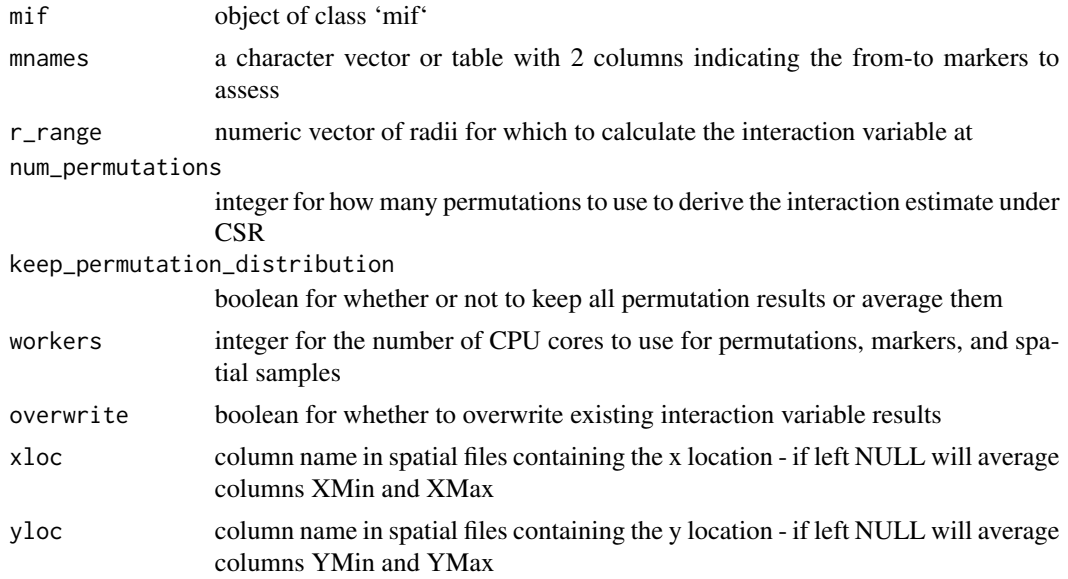

#### Value

object of class mif with the interaction variable derive slot filled

<span id="page-15-0"></span>

#### Description

This function merges MIF objects that were run separately so they can be used as a single MIF. MIF objects don't \*need\* but \*should\* have the same column names in the summary file and clinical data file. The MIF objects \*\*DO\*\* need to have the same patient\_id and sample\_id.

#### Usage

merge\_mifs(mifs = NULL, check.names = T)

#### Arguments

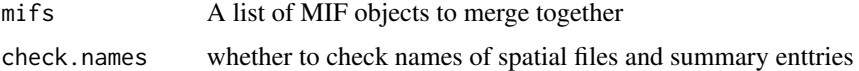

#### Value

Returns a new MIF object list

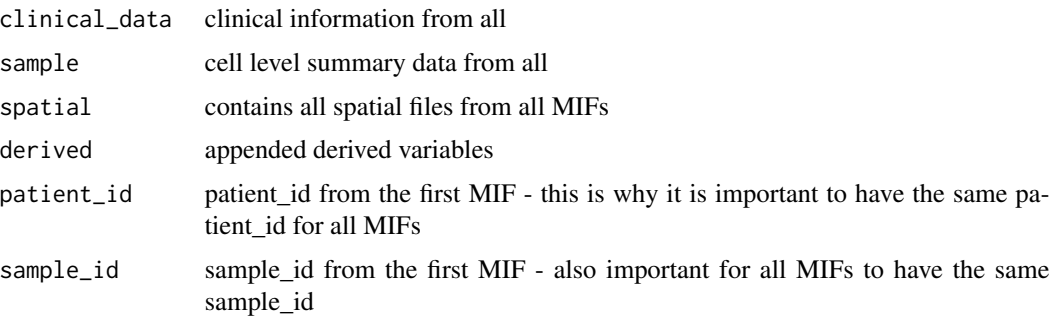

#### Examples

```
#merge several MIF objects
library(dplyr)
x <- create_mif(clinical_data = example_clinical %>%
mutate(deidentified_id = as.character(deidentified_id)),
sample_data = example_summary %>%
mutate(deidentified_id = as.character(deidentified_id)),
spatial_list = example_spatial,
patient_id = "deidentified_id",
sample_id = "deidentified_sample")
x \le - merge_mifs(mifs = list(x, x), check.names = FALSE)
```
<span id="page-16-0"></span>

#### Description

Univariate Nearest Neighbor G(r)

#### Usage

```
NN_G(
 mif,
 mnames,
 r_{range} = 0:100,num_permutations = 50,
  edge_correction = "rs",
 keep_perm_dis = FALSE,
 workers = 1,
 overwrite = FALSE,
 xloc = NULL,
 yloc = NULL
)
```
#### Arguments

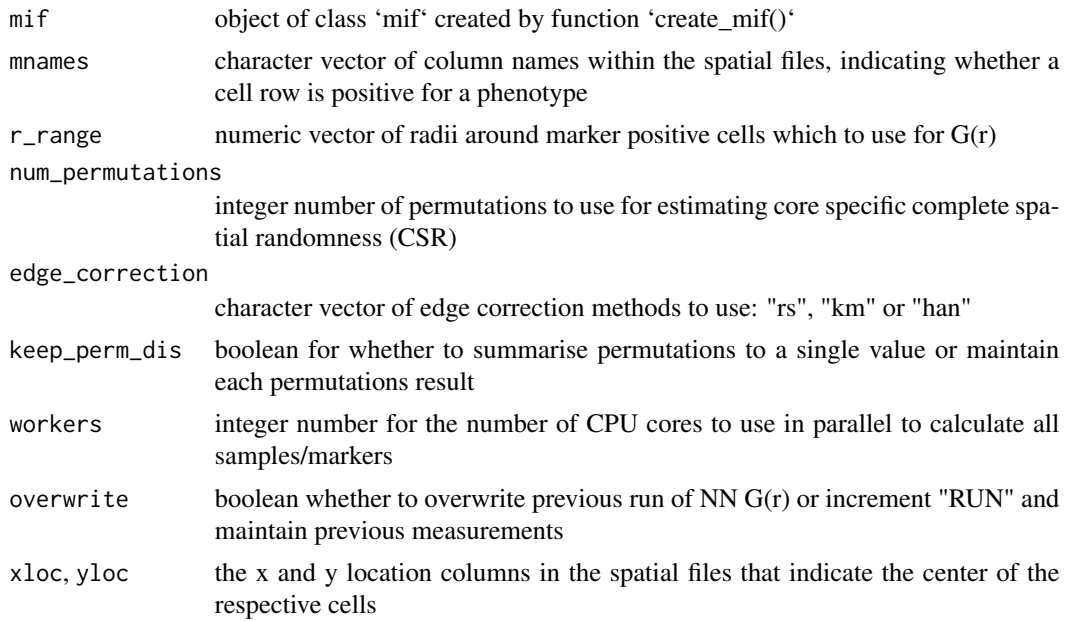

#### Value

object of class 'mif' containing a new slot under 'derived' got nearest neighbor distances

#### Examples

```
library(dplyr)
x <- spatialTIME::create_mif(clinical_data = spatialTIME::example_clinical %>%
  dplyr::mutate(deidentified_id = as.character(deidentified_id)),
  sample_data = spatialTIME::example_summary %>%
  dplyr::mutate(deidentified_id = as.character(deidentified_id)),
  spatial_list = spatialTIME::example_spatial,
  patient_id = "deidentified_id",
  sample_id = "deidentified_sample")
mnames_good <- c("CD3..Opal.570..Positive","CD8..Opal.520..Positive",
  "FOXP3..Opal.620..Positive","PDL1..Opal.540..Positive",
  "PD1..Opal.650..Positive","CD3..CD8.","CD3..FOXP3.")
x2 = NN_G(mif = x, mnames = mnames_good[1:2],
r_range = 0:100, num_permutations = 10,
edge_correction = "rs", keep_perm_dis = FALSE,
workers = 1, overwrite = TRUE)
```
pair\_correlation *Univariate Pair Correlation Function*

#### Description

Implementation of the univariate pair correlation function from spatstat

#### Usage

```
pair_correlation(
  mif,
  mnames,
  r_range = NULL,
  num_permutations = 100,
  edge_correction = "translation",
  keep_permutation_distribution = FALSE,
  workers = 1,
  overwrite = FALSE,
  xloc = NULL,
  yloc = NULL,
  ...
)
```
#### Arguments

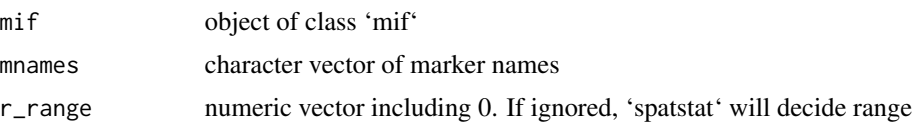

<span id="page-17-0"></span>

<span id="page-18-0"></span>plot\_immunoflo 19

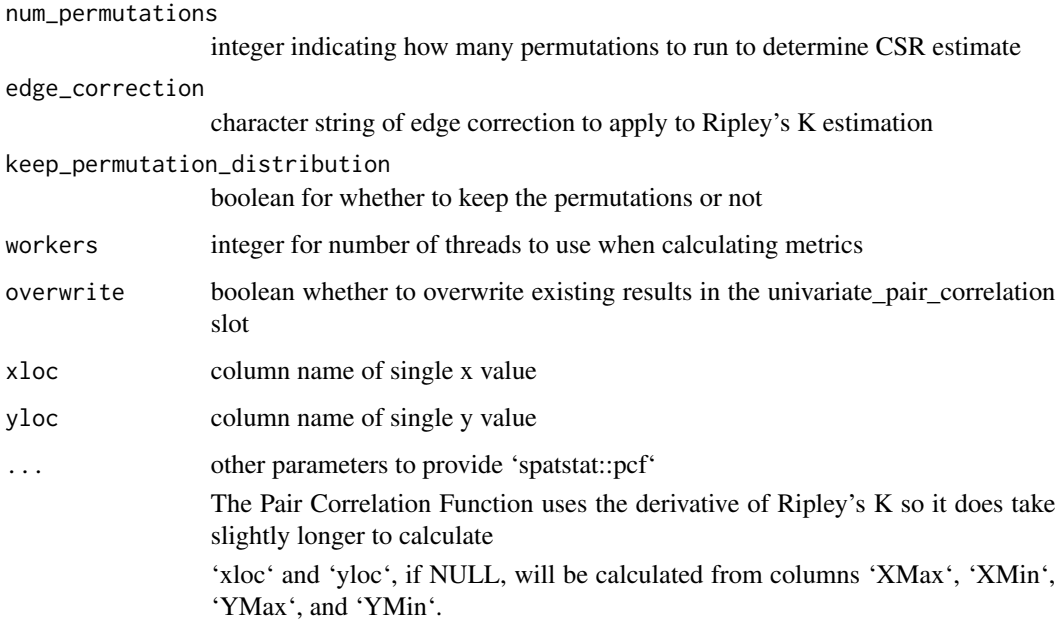

#### Value

mif object with with the univariate\_pair\_correlation derived slot filled or appended to

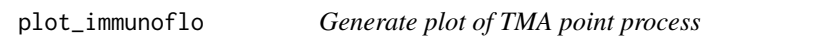

#### Description

This function generates plot of point process in rectangular or circular window.

#### Usage

```
plot_immunoflo(
  mif,
  plot_title,
  mnames,
  mcolors = NULL,
  cell_type = NULL,
  filename = NULL,
  path = NULL,
  xloc = NULL,
  yloc = NULL
\mathcal{L}
```
#### <span id="page-19-0"></span>Arguments

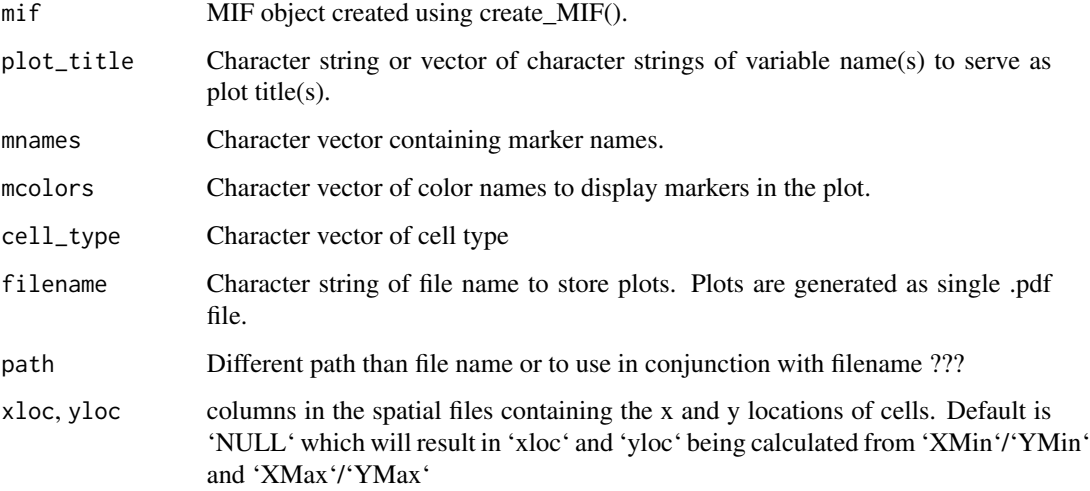

#### Value

mif object and the ggplot objects can be viewed form the derived slot of the mif object

#### Examples

```
#Create mif object
library(dplyr)
x <- create_mif(clinical_data = example_clinical %>%
mutate(deidentified_id = as.character(deidentified_id)),
sample_data = example_summary %>%
mutate(deidentified_id = as.character(deidentified_id)),
spatial_list = example_spatial,
patient_id = "deidentified_id",
sample_id = "deidentified_sample")
mnames_good <- c("CD3..Opal.570..Positive","CD8..Opal.520..Positive",
"FOXP3..Opal.620..Positive","PDL1..Opal.540..Positive",
"PD1..Opal.650..Positive","CD3..CD8.","CD3..FOXP3.")
x <- plot_immunoflo(x, plot_title = "deidentified_sample", mnames = mnames_good,
cell_type = "Classifier.Label")
x[["derived"]][["spatial_plots"]][[4]]
```
#### $r$ ipleys\_k 21

#### Description

ripleys\_k() calculates the emperical Ripley's K measurement for the cell types specified by mnames in the mIF object. This is very useful when exploring the spatial clustering of single cell types on TMA cores or ROI spots following proccessing with a program such as HALO for cell phenotyping.

In the 'ripleys\_k' function, there is the ability to perform permutations in order to assess whether the clustering of a cell type is significant, or the ability to derive the exact CSR and forgo permutations for much faster sample processing. Permutations can be helpful if the significance of clustering wasnts to be identified - run 1000 permutations and if observed is outside 95-percentile then significant clustering. We, however, recommend using the exact CSR estimate due to speed.

Some things to be aware of when computing the exact Ripley's K estimate, if your spatial file is greater than the 'big' size, the edge correction will be converted to 'none' in order to save on resources and compute time. Due to the introduction of Whole Slide Imaging (WSI), this can easily be well over 1,000,000 cells, and calculating edge correction for these spatial files will not succeed when attempting to force an edge correction on it.

#### Usage

```
ripleys_k(
 mif,
 mnames,
  r_{range} = seq(0, 100, 1),num_permutations = 50,
  edge_correction = "translation",
 method = "K",permute = FALSE,
  keep_permutation_distribution = FALSE,
  workers = 1,
  overwrite = FALSE,
  xloc = NULL,yloc = NULL,
 big = 10000
\lambda
```
#### **Arguments**

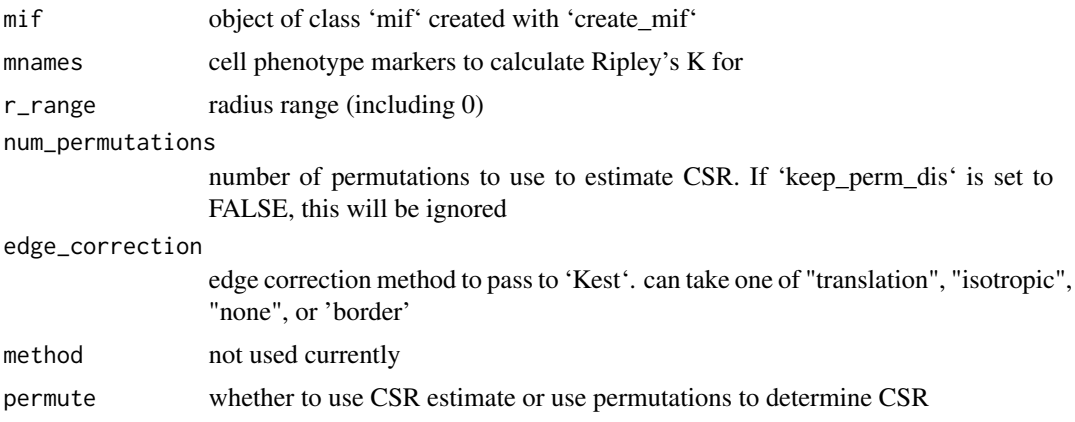

#### <span id="page-21-0"></span>keep\_permutation\_distribution

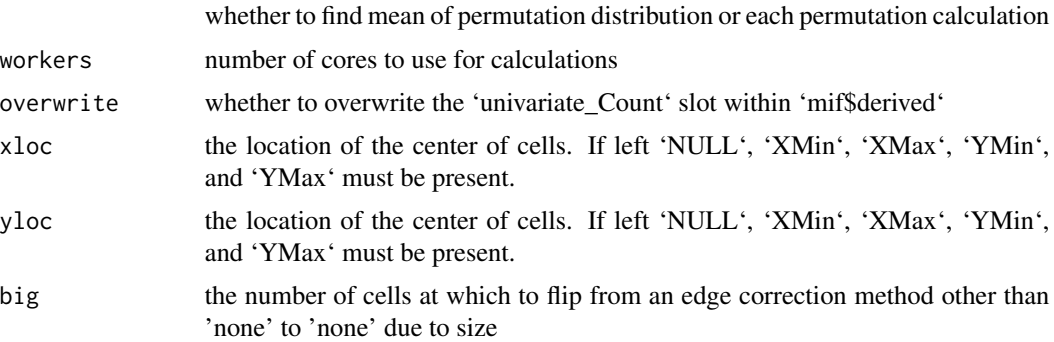

#### Value

object of class 'mif'

#### Examples

```
x <- spatialTIME::create_mif(clinical_data =spatialTIME::example_clinical %>%
 dplyr::mutate(deidentified_id = as.character(deidentified_id)),
 sample_data = spatialTIME::example_summary %>%
 dplyr::mutate(deidentified_id = as.character(deidentified_id)),
 spatial_list = spatialTIME::example_spatial,
 patient_id = "deidentified_id",
 sample_id = "deidentified_sample")
mnames = x$spatial[[1]] %>%
 colnames() %>%
 grep("Pos|CD", ., value =TRUE) %>%
 grep("Cyto|Nucle", ., value =TRUE, invert =TRUE)
x2 = ripleys_k(mif = x,
 mnames = mnames[1],r_{range} = seq(0, 100, 1),num_permutations = 100,
 edge_correction = "translation",
 method = "K",permute = FALSE,
 keep_permutation_distribution =FALSE,
 workers = 1,
 overwrite =TRUE)
```
subset\_mif *Subset mif object on cellular level*

#### Description

This function allows to subset the mif object into compartments. For instance a mif object includes all cells and the desired analysis is based on only the tumor or stroma compartment then this function will subset the spatial list to just the cells in the desired compartment

#### $subset$  mif 23

#### Usage

subset\_mif(mif, classifier, level, markers)

#### Arguments

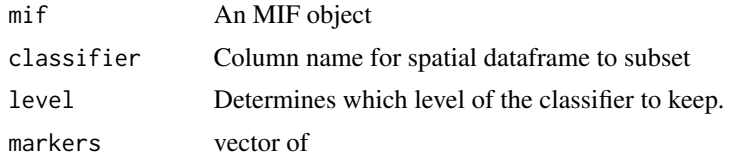

#### Value

mif object where the spatial list only as the cell that are the specified level.

#### Examples

```
#' #Create mif object
library(dplyr)
x <- create_mif(clinical_data = example_clinical %>%
mutate(deidentified_id = as.character(deidentified_id)),
sample_data = example_summary %>%
mutate(deidentified_id = as.character(deidentified_id)),
spatial_list = example_spatial,
patient_id = "deidentified_id",
sample_id = "deidentified_sample")
markers = c("CD3..Opal.570..Positive","CD8..Opal.520..Positive",
"FOXP3..Opal.620..Positive","PDL1..Opal.540..Positive",
"PD1..Opal.650..Positive","CD3..CD8.","CD3..FOXP3.")
mif_tumor = subset_mif(mif = x, classifier = 'Classifier.Label',
level = 'Tumor', markers = markers)
```
# <span id="page-23-0"></span>Index

∗ datasets example\_clinical, [13](#page-12-0) example\_spatial, [14](#page-13-0) example\_summary, [14](#page-13-0) bi\_NN\_G, [2](#page-1-0) bi\_pair\_correlation, [4](#page-3-0) bi\_ripleys\_k, [5](#page-4-0) bi\_ripleys\_k\_WSI, [6](#page-5-0) compute\_metrics, [8](#page-7-0) create\_mif, [10](#page-9-0) dixons\_s, [11](#page-10-0) example\_clinical, [13](#page-12-0) example\_spatial, [14](#page-13-0) example\_summary, [14](#page-13-0) interaction\_variable, [15](#page-14-0) merge\_mifs, [16](#page-15-0) NN\_G, [17](#page-16-0) pair\_correlation, [18](#page-17-0) plot\_immunoflo, [19](#page-18-0)

ripleys\_k, [20](#page-19-0)

subset\_mif, [22](#page-21-0)